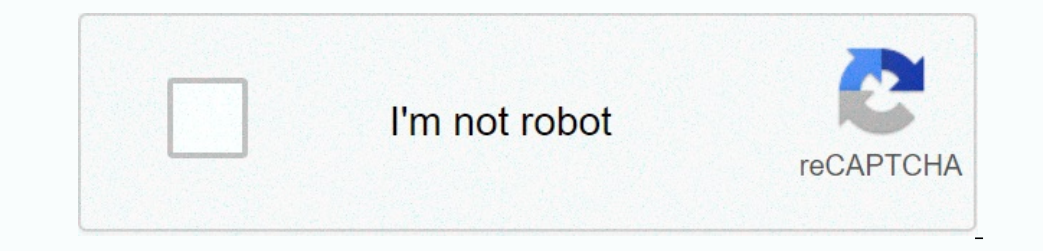

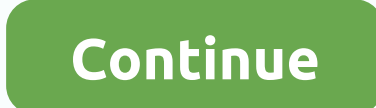

**Chromium stable version**

Flow to install, update and remove chrome on Windows? About updates: your settings, bookmarks, extensions, history, passwords, cookies... are saved. Don't worry! For automatic updates, select one of the chromium #updatersI (Installation is silent)Open chrome browser. It's up to date! To remove definitively: use the standard method (or software such as Bulk Crap Uninstaller, Geek Uninstaller, Revo Uninstaller, Ccleaner ...) ArchiveDownload zi In o definitively remove it: delete the Installation DirectoryPortable Note: Chromium has #secure-preference functions based on the SID machine. So extensions, certificates, and passwords are not portable. The best way to notification displays a new versionCli bow to downloadwait download and automatic installationO-open chrome browser. It's up to date! To remove definitively: remove the chriauncher folderPackage manager) in the command lin Since version 50, chrome is not available on XP and Vista. For help, version 49 works well. Additionally, if you have an old processor without SSE2 support, version 34 is the latest (portable, builds before 253860). Refere ource code. • Info: #stable version widevinewidevine Chromium compiled with Widevine enabled support. After installing this plugin yourself (because it's not open-source software), Chrome will be able to play DRM content Now, Hangout...) work. You'll be able to sign in with your Google Account and sync your data. • Info: #google-api-keyswin32Chromium for 32-bit and 64-bit WindowsPortable . Archive . Installer. Package -87.0.4280.88 (812852 Package: Free and open-source Chocolatey tool is used to install, update and run Chromium.List changesPrevious version (win32 or x86)Source: Github RepositoryMarmadukeEditorMarmadukeLing this plugin yourself (because it's yondevineall-codecs + no-syncno-syncChromium without defined Google APIs. So Google services (like Sync, Hotword, Translate, Now, Hangout...) don't work. You won't be able to sync your data (unless you create your Google A 900gle-api-keyswin32Chromium for 32-bit and 64-bit WindowsPortable • Archive • Portapps →86.0.4240.198 (800218) • Tuesday, 17 November 2020 Eloston standard lineup is negoogled-chrome. All patches use as opposed to Secure Portapps: Portapps: Portapps: Portapps package is used to run chromium in a portable version. Previous versions (win32 or x86)Source: Github RepositoryRobRichEditorRobRichandified om iguration modifications.all-codecsno-sy on Google API keys). However, you'll be able to sign in to your Google Account with a simple setting: Disable allow chrome sign-in in chrome://settings (screenshot) options and go to google.com and sign in. • Info: #google consulted. (virus?) - chrome.zipsha1: a9f1071a3966890840430210e9c721197b67af8e. (virus?) - mini\_installer.exePortable: Free and open-source chriauncher tool is used to install, update and run Chromium.Previous versions (wi on't work. You won't be able to sync, Hotword (unless you reate your own Google API keys). However, you'll be able to sync Sougil and scroll through google.com sign in to your Google Account after settings: Disable Enable onday, 7 Dec 2020 Info Reference: Google Chrome 87.0.4280.88 (812852) • Wednesday, 2 Dec 2020 HibbikiEditorHibbikiup-to-date-Chromium is up-to-dateChromium is up-to-dateChromium and Google Chrome same latest stable version onespect only be able to pay DRM content (on Netflix, for example). • Info: #widevineall-codecssyncsyncChromium with defined Google API keys. So Google Account and sync your data. • Info: #google-api-keyswin64win64Chromium Package → 87.0.4280.88 (812852) • Friday, 4 Dec 2020 Info: sha1: 9cd083168c097eaa370999df81f02b37c7aec508. (virus?) - chrome.sync.7zsha1: 76985829dbece785d98e9870c6a844ada55f50bb. (virus?) - mini\_installer.sync.exePortabl ource: Github RepositoryMarmadukeEditorMarmadukeup-to-dateup-to-dateup-to-dateChromium is up-to-dateChromium is up-to-dateChromium and Google Chrome are based on the same latest stable-ecurity updates to the chrome-version one source software), Chrome will be able to play DRM content (on Netflix, for example). . Info: #widevineall-codecs + no-syncno-syncChromium without defined Google APIs. So Google services (like Sync, Homby your data (unl Protect or Accys of Personal paggle.com and go to google.com and sign in. • Info: #google.com and sign in. • Info: #google.com and sign in. • Info: #google-api-keyswin64win64Chromium for 64-bit WindowsPortable • Archive • Yiin64.7zPortable: Free and open-source chriauncher tool is used to install, update and run Chromium.Portapps: Portapps: Portapps: bused to start chromium in a portable versions of the version Github repositoryRobRichavx2 Industgrange operator, Noweller Seatures compiler optimization via build configuration waild configuration modifications.all-codecsno-synco-synco-sync. Hotword, Translate, Now, Hangout....) don't work. You won't be able to Disable allow chrome sign-in in chrome://settings (screenshot) options and go to google.com and sign in. • Info: #google-api-keyswin64win64Chromium for 64-bit WindowsPortable • Archive • Installer89.0.4342.0 (831760) • Mo ource chriauncher tool is used to install, update and run Chromium.Previous versions (win64-avx2)Source: Github RepositoryRobRichltorRobRichavxavxChromium for a recent computer (higher than in 2011) with processor support on Groumder Man Google API keys. So Google Services (like Sync, Hotword, Translate, Now, Hangout....) don't work. You won't be able to sync your data (unless you create your with a simple setting: Disable allow chrome sign e Archive • Archive • Archive • Archive • Archive • Archive • Archive • Archive • Installer89.0.4343.0 (832360) • Wednesday, 2 Dec 2020 Info: sha1: 76be7959bb85aa8baad961c0479ed317129b01df. (virus?) - chrome.zipsha1: a06d oogle Account after a simple to psilony RobRichitorRobRichitorRobRichitorRobRichitorRobRichitorRobRichitorRobRichitorRobRichitorRobRichitor through build configuration through build configuration modifications.all-codecsno Disable Enable chrome login in chrome://settings (screenshot) and a and google.com to log in. • Info: #google.com to log in. • Info: #google-api-keyswin64win64Chromium for 64-bit WindowsPortable • Archive • Installer89.0.4 ontel end with NepositoryMarmadukeEditorMarmadukeEditorMarmadukewine emabled support. After installing this plugin yourself (because it's not open-source, Chrome will be able to play DRM content (on Netflix, for example). None Info: #google services (like Sync, Hotword, Translate, Now, Hangout...) work. You'll be able to sign in with your Google Account and sync your data. • Info: #google-api-keyswin64Win64Chromium for 64-bit WindowsPortabl Imit\_installer.exePortable: Free and open-source chrilauncher tool is used to install, update and run Chromium.Previous versions (win64)Source: Github RepositoryChrome AuthorsEditorThe Chromium without defined Google servi API keys). However, you'll be able to sign in to your Google Account with a simple setting: Disable allow chrome sign-in in chrome://settings (screenshot) options and go to google.com and sign in. • Info: #google-api-keys on Growth Managout...) don't work. You won't be able to sync your data (unless you create your with a simple able to sync, you'll be able to sign in to your Google Account with a simple setting: Disable allow chrome sign-i Installer.8558ee5dc49c7c69c381aa2966e5fb0ab7c1aae2f1d1e8efe4881ecb4b3f1. (virus?) - min\_installer.exesha256: e778d4349831c25e9c21a83b87f4f68889fca317083fddbeba464003dfd26306. (virus?) - chrome.zipArmEditorArmsignedno-sync So Google APIS. So Google APIS. So Google APIS. So Google APIS and Now, Now, Work. You won't be able to sync your data (unless you create your own Google API keys). However, you'll be able to sign in to throme://settings ( Thursday, September 10, 2020 Info: sha256: a5e9d67f02ad6b00813c3c154d1bf72af52f64f0853b9d8c293ca6ab02cbaa11. (virus?) - mini installer.exesha256: da8e5dcd42e4a8a202917b3d578c68bfb3dce71058524a5cd5e95a66fb52b8e. (virus?) erable to syncyour data (unless you create your own Google API keys). However, you'll be able to sign in to your Google Account with a simple setting: Disable allow chrome sign-in in chrome://settings (screenshot) options 2f70c082efdbff27b2f4ca3d7ae2e693370e6e4a9a1ec4a5c295a5239aaa270d. (virus?) - mini installer.exesha256: 1bce6c213a2d2f88ff12113f841fda1e88f197e2d274d09257d1c27a8323314. (virus?) - chrome.zipHow to install, updates: your set HupdatersInstallerDownload DMG fileClose chrome browser, if openExecute this DMG fileDrag its icon in the Applications folderYou have then eject and discard this disk imageTo remove definitively: drag the applications fold eggan to must perfort instand with widevine soller to pheral engine applications folder to the Recycle BinReference: Google Chrome 87.0.4280.88 (812852) • Wednesday, December 2, 2020 MarmadukeeXineChromium compiled with w outh on with defined Google API keys. So Google Services (like Sync, Hotword, Translate, Now, Hangout...) work. You'll be able to sign in with your Google Account and sync your data. • Info: #google-api-keysmacmacChromium oogle Account and sync your data. • Info: #google-api-keysmacmacChromium for 64-bit macOSArchive89.0.4325.0 (827558) • Saturday, 14 November 2020 Feedback appreciated – if demand will update once a month. Feel free to wri ongle APIs. So Google Services (like Sync, Hotword, Translate, Now, Hangout...) don't work. You won't be able to sync your data (unless you create your own Google API keys). However, you'll be able to sign in to your Googl macOSArchive89.0.4349.0 (834146) • Monday, 7 Dec 2020 Info How to install, update and remove chromium on Linux distributions? In most cases, chromium is directly available in the official repository of each Linux distribut Wednesday, 2 Dec 2020 linuxlinuxChromium for Linux.Auch robitelen the official repository sudo pacman-S Chrome on Linux/Auch distribution/linux/Chromium for Linux ditribution/linuxlinuxChromium for Linux's Arch wikiArch Li y epel-release \$ sudo yum install -y epel-release \$ sudo yum install -y chromium\$ - requires, to have Linux commands executed as a regular non-privileged user to run: \$ chrome. Info: CentOS is a distribution associated wit Innuxtribution MageiaAvailable in the official repository Info: linuxlinuxChromium for LinuxlinuxChromium for Linux diPuppy Linux Unavailable in official storage, but you can install it! Follow the main discributionlinuxli (developer of chromus for Linux ditribution SolusUnaxailable in the official repository, but you can install chrome on Snaperaft Solus is an independent distribution Inversal able in the official repository, but you can in you can install it! If you want to install a stable version of chromium, there are different ways. 1) For Ubuntu 19.10+, use the snap package (Deb snap iransition article). snap install chrome chrome::snap-package 2) or ty ong, vorbis, theora and av1) codecs: sudo apt install chrome-codecs fimpeg to add patent-free codecs sudo apt install chrome-codecs-fimpeg to add patent-free codecs + mp3, aac, ac3, mpeg4 (audio/h264), mov: sudo apt instal Since 2009. Chrome is its default web browser. Google Chrome OS (closed source) is based on Chrome OS (closed source) is based on Chrome OS. Free and open-source news: Link: Google Chrome 87.0.4280.86 (812852) • Tuesday, 2 our Genebben Ben in to bysele appin in to progle...) don't work. You won't be able to sync your data (unless you create your own Google API keys). However, you'll be able to sign in to your Google Account with a simple set oogle API keys). However, you'll be able to your Gosple Account with a simple patches to use. Info: CarlEditorCarlno-synco-synco-synco-synco-synco-synco-synco-synco-synco-synco-synco-synco-synco-synco-synco-synco-synco-syn Propository Super Devolved Daggeral Artented Davogle and Sign in. • Info: #google-api-keysandrondroidChromium for AndroidPackage →87.0.4280.81 • Friday, 27 November 2020 Info: Previous versionsSource:Github Repository The Sim onders you create your own Google API keys). However, you'll be able to sign in to your Google Account with a simple setting: Disable allow chrome sign-in in chrome://settings (screenshot) options and go to google.com Content Shell.apk (Dev info)SystemWebViewShell.apk (Dev info) Info: #updaters-on-androidSource:Google Repository Of course, you know this site is not chrome official website. As a regular user (not an expert), I created it erprivacy-policy (on the right). In a nutshell: From the beginning of the Chromium project until today, there is no binary stable chromium, shared by the official chrome team. The official download Google Chrome.The offici Shalle end open-source project (#features) for ongle Chrome is a choice of builds: development (even on its simplest download page), stable and portable builds. All downloads are from reliable sources only: Chrome browser. ) from Google, Adobe, Amazon, Cloudflare, Facebook, Hewlett-Packard, IBM, Igalia, Intel, Logitech, Wividia, Opera, Samsung, Vivaldi, Yandex... external contributors (official chart). Chrome is not just a web browser. It is Dependent ion Dependent Inches Sandbox to run native client (Sandbox to run native code) PDF ium (PDF generation and rendering library)Sandbox (Security mechanism for separating running programs)Skia (Graphics Library)V8 ( Opera, Vivaldi, Microsoft Edge (Chrome Search on Microsoft Third Party Disclosure. Official PDF Presentation), Skype, Spotify, Steam, Minecraft, TeamViewer, WhatsApp, Twitch, Android WebView, Microsoft Clectron, CEF, QtWeb on the Dubben Section, and Services related to this project. Officially, Chromium does not have a stable release. Official yele ages. Official developers (aka Chrome Authors) do not release it to end users. So it is consta Encorpency developers. A All stable version (87.0.4280.88) from the current stable version (87.0.4280.88) from the official Git repository and compile it! For example, the current stable version, there are 88 patches final stable version of chromium is compiled: Development builds (also known as snapshot, night, vanilla or raw builds) are build aid or raw builds) several times a day by Chrome Buildbot (buildbot console) and are available as In the latest chrome code. It can be buggy and unstable. They are downloadable on the official website, my alternative website and this site (Check chrome authors tag). If this slide build successfully passes automated tes Eriday 18 Mar 2016. The chrome team has removed several LKGR builders (407399, 576253 and chrome-dev), but others are still working (last commit). Finally, there is no LKGR binary shared chrome team... but any developement chrome builds are made and shared by volunteers (dedicated developers) freely, in their spare time. There is absolutely no trade, no revenue (#privacy-policy). We are neither Google nor the company. So please respect our w Expansive to the complet of the chrome yourself (#source-code) or use a different #browsers. Jerry (admin) Chrome vs. Google Chrome.Chromium browser has: only open #source-codediferent licenses; I-mainly open-source licens developed by third parties can be viewed in the browser on the chrome://credits (similar to this online site) trademark according to Google (Search Chromium™ on the trademark list) blue-colored logo similar user interface on Chrome Pauthors built-in Chrome Pubc. you must list in Variations to chrome://version) as Google Chrome (wersion) as Google Chrome (and similar to Firefox studies)built-in Chrome PDF Viewer (To use, you must first insta Solution: Check #html5-audio-update System (Solution: Use #updaters • On #linux, use integrated software / package manager, even PPA) no Google KEYS API (Solution: Check #google-api-keys)no built-in Flash player (Solution: ()) To use Google Google Statistics) (opt-in option) no crash report (opt-in option)More information about the official site, focused on Linux. Why did I use a similar word here? I can't confirm it is the same/idention for Services (Sync, Translate, Contacts, Hotword...), Chromium needs Google API keys. Chrome can display an upper message if Google API sare needed for Google API keys are missing. Some chrome features will be disabled. More i Exercise, Process, Provided Register Provided Register Provided Register Provided Net three environment variables. Run command line (cmd.exe) and type the following commands: setx GOOGLE\_DEFAULT\_CLIENT\_ID yourcliential set Purper term one of Chromium SyncEnabler (Archive: ZIP)Put Chromium \_template and Chromium SyncEnabler.py at the root of the current user (~/)Put chromium SyncEnabler.py at the root of the current user (~/)Put chromium Sync yould not work ...) Create ~/Library/LaunchAgents/setenv. ChromiumSync.plist <?xml version=1.0 kódovanie = UTF-8?&gt;&lt;! DOCTYPE plist VEREJNÉ -//Apple//DTD PLIST 1.0//EN version=1,0&gt; &lt;dict&gt; &lt;string&gt; &l (string> <string&gt; &lt;string&gt; &lt;string&gt; your\_key&lt;/string&gt; &lt;string&gt; &lt;string&gt; &lt;string&gt;/bin/launchctl&lt;/string&gt; &lt;string&gt; &lt;string&gt; &lt;string&gt; &lt;string&gt; &lt;str alt;/kery> </ture&gt; &lt;/ture&gt; &lt;/dict&gt; (with your\_key is the corresponding Google API key) of course , you can name LaunchAgent files instead (one for each key) of could not test newer operating sets, but on the API Responses on wether want to enter the API keys every time or not ... ;-) export GOOGLE\_API\_KEY your export GOOGLE\_DEFAULT\_CLIENT\_ID yourclient export GOOGLE\_DEFAULT\_CLIENT\_SECRET yourclientsecret API keys associ CLIENT\_SECRET Rdloed MFGdGla2P1zacGjAQh AND KEYSPI associated with Arch Linux (source): GOOGLE\_API\_KEY AIzaSyDwr302FpOSkGRpLIUpPThNTDPbXcln\_FM GOOGLE\_DEFAULT\_CLIENT\_ID 413772536636.apps.googleusercontent.com GOOGLE\_DEFAULT 24laSepanne Google API keys, many Google DEFAULT\_CLIENT\_ID 4139804441.apps.googleusercontent.com GOOGLE\_DEFAULT\_CLIENT\_SECRET KDTRKEZk2jwT\_7CDpcmMA-P How to disable Google API keys, many Google API keys, many Google servic DEFAULT\_CLIENT\_ID false setx GOOGLE\_DEFAULT\_CLIENT\_SECRET false (setx = set environment variables permanently)) Now run chrome. Widevine is a closed-source Google plugin for playing DRM content (= protected audio/video fil on equal the Widevine and to install the Widevine and Depaple Chrom Google for an open-source project and eventually did not receive it (Archive: 1). However, on this website, widevine support is enable\_widevine = true). S Experimental and collect process the Content Summer must be different than 0.0.0.0 (screenshot) Website freely test Widevine: How to install Widevine must experiment widevine widevine support enabled and codecs + H.264/MP This Widevine plugin. (screenshot) Follow robrich's instructions on #comment-4955 (This link will show all comments on this page) By default, Chrome does not support proprietary codecs (AAC, H.264/MP4) in HTML &It;audio&gt codecs, yourself.or install an older version with ffmpegsumo file (Ex: 3333350, 3333350, 3333350, 333334, 333283, 333288)...) or choose another #browsersOn #linux, you can use chrome with proprietary codecs (eg: FFmpeg und will) not natively support codec H.265/HEVC. (official source) Check html5 audio or video support If there's a problem with your video, turn off #browser-crash. In simple words, a chrome fork means the chrome engine is use and most of the features that they remove or do not exist in chrome, in the first place. Control your personal information and #privacy yourself ^^ Colin (InsanityBit) explains it very well on SRWare Iron Browser – a priva Should be fine for me. But... Google is famous. Its privacy policy and marketing strategy are well known. So you have to ask you a few questions. Do you believe in an unknown team more than Google? Is the chrome-based brow In addition, security ≠ privacy of users. In addition, security ≠ privacy. If your browser is fully open-source, it means that someone with the ability can check #source-code. It's easier for developers to find malicious Inconsing and user privacy. The safety of chromium is very solid. Although I recommend</video&gt; &lt;/audio&gt; &lt;/audio&gt; &lt;/audio&gt; Bromite and Firefox (cf. about: config/user.js settings, connatic connectivi Edit your #hosts-File to stay way to standard web browsing. My way to standard web browsing. (but do, what do you like ^^): Edit your #hosts-file to stop native domains that display ads, spyware and malwareUse a VPN with s erection scheen y fournalist, politiation solutions are particularly necessary for the exercise of freedoms (e.g.: journalist, political opponent in some countries, researcher, whistleblower, etc.). These solutions are par you can search for them, especially if you use multiple devices and websites. There are many technologies to identify a user and obtain their data. For more information, #guides #tests and #tests. But it is possible to be yPN providers..., VPN hacked...) and cryptocurrency (like Bitcoin). Buy a new computer (such as a used computer) with cash from an unknown person. Then remove hdduse tails, Whonix, Qubes OS or similar live Linux distributi In to sites/services for which you are already known. SearX and.onion addresses are welcome. Here you go! Know... Sure you go! Know... Sure you go! Know... Sure everywhere today: on the Internet (websites, applications...) on persongery and scheen, application, website, extend of CRPS system, connected car...), on the street (video cameras...), on your ISP and elsewhere. You can find them in hardware (firmware) and software (mexcept RISC-V a Do you know that you are easily recognizable if you install a browser browser like ad blocking? This means that if you install browser extensions, your fingerprint in your browser is unique. So you are unique to Web.Ex: br Surveillance Firm... Do you know that it is possible to track the user behind the Tor browser? Ex: Advanced Tor browser? Ex: Advanced Tor browser fingerprints, Tor and its dissatisfaction, with the extension of fingerprint The URL Deposits in the URL Developeration is located? Ex: Select a UK VPN provider is located? Ex: Select a UK VPN provider and connect to a French VPN server. There are no records in the UK. Ok, but that's not a problem! Incountries out of five eyes or nine eyes. The reason for the update to the latest version is security. When security. When security threats are found, they are fixed. Using an earlier version exposes the user to many secu Durange Deben Incorper Services have domain them display ads, spyware, and malware. This will increase the security of the operating system and save bandwidth. Note By default, you use your ISP's DNS servers, but you don't erach Amother search engine to my menta and of owe Showser. BaiduBingGigablastGoogle SearchMojeekYahoo! SearchMojeekYahoo! SearchMetasearch uses the data of another search engine to create their own metasearch engine your open-s and users won't affect. For manual installation, see #external-extension. Priority open-source (no code obfuscating) extensions for Chrome and Firefox: uBlock Origin + uBO-ExtraDownload: trade, amoAlternatives: uMat Source website) Moja rada: V predvolenom nastavení, blok blok scripts and frames (uBlock Origin middle mode ∙ screenshot). Also about Adblock Plus or AdBlock, disable the Acceptable Ads option (Adblock Plus screenshot). H amoAlternatives: LocalCDNInfo on wikipediaWebRTC Leak PreventCSS Exfil ProtectionDownload: trade, amoInfo on BleepingComputer, Github and mike-gualtieri.comBrowsecDownload: trade, amo Alternatives: anonymoX, HidemanVPN, Tu Encly aggreement test pagne Berken test frog perpending and a to third parties. In its free version. Hola! is a botnet. Betternet shares/sells user data to third parties. In its free version, ZenMate needs registration. WO Device Information (Web Browser) Browser) Browser) Browser (Secure DNS, DNSSEC, TLS 1.3, Encrypted SNI) Device Information (Web Browser Security/Privacy Testing)Do I leak? (IP, DNS, and WebRTC leaks) DNS Leak TestEFF Cover solve a large part of the problem of anonymity and access)Privacy Online Test and Source CompendiumPermission.site (To test web API interaction and browser permissions)STUN IP address application for Website tracking using sollect per perceptible here is absolutely mogene for milan possibly an open-source #updaters. In this case, it's certainly a false positive. Detection is general (heuristic). There is absolutely no backdoor or other malwa In equilib menalib menalib mentalib mental mental mental mental mental servel downloads such as bundleware and spam emails. This means that Chromium has been quietly installed through other software. Remember, chromium to ). On the otherwing started percept and differences: And Advidences: Mustang Browser, Mustang Browser, Mustang Browser, Olcinium Browser, Olcinium Browser, Olcinium Browser, Olcinium Browser, Palikan, Qword Torch, Tortuga or anti-malware support Report it to official Chrome support. For links, see my #comment-1 below. Sorry, the form is not available on the mobile version! Page 2 A 100% free & open-source browser compatible with all Goo buildsCanary builds (official repository)Other sites This site uses: no advertising #malwareno sponsored contentno web analyticsno pop-up windowno tracking toolno #malwareno bundled softwareno malicious redirection and sho Siripi only for #comments and #site-query-strings. In reading mode, the site works perfectly without JS. News1. From the official blog Chrome2. Found on web4. On security trackers::chromium.orgtracker:::chromium.orgtracker 2 new wersions:- AVX2 version of RobRich,- ungoogled-chrome for Linux, marmaduke.removed win64|dev|no-sync version by Marmaduke.new In collaboration with open source software group in Arm, we share Chrome edition on #windo one Stable, twindows and #mac.removed No WebRTC builds are stopped from version 68. Now, WebRTC is deeply integrated in chrome. For help, the latest builds are still downloadable: win64 stable.removed Chromium Portable of Onficial) builds.removed Chrome Portable and Chrome Updater (crupdater) from Zychopat are discontinued.changed Chrome team removed non-telemetry LKGR builders. So I rewrote the new internal engine for this site.removed Chr colors.changed the structure of the site has changed. Your operating and architecture (32/64-bit) is dynamically if detected.changed Time is based on local time Mountain View (USA) where the chromium buildbot server was in and #api about it. Example of a good report: 285741Chn changed the main update. The whole site is now based on a review of git commit hash. Check out my #api to quickly understand.fixed About Chrome builds stored on Source storage: commondatastorage: commondatastorage.googleapis.com → storage.googleapis.com → storage.googleapis.com → storage.googleapis.comnew Now you can write anonymous #comments. Enjoy! We freely share our work for pleasur your estable your preselicance and them assert. Why use closed source browsers when there are 100% free and open-source browsers? Long life of Firefox and chrome!;) MarmadukeDeveloper chrome stable / dev versions of chrome Epopman ency aga ency and progents are distance in the chromium #updaters select one of the chromium #updatersInstallerDownload the exe executable file (This is a 7-zip self-extracting archive. So you can unzipped to see i ) ArchiveDownload zip archive Dielnstallation chrome browser, if openUnzip this ZIP fileSeal all files from the installation directoryDownload files from the installation DirectoryDownload files from the chrome browser. It onched and passwords are not portable. The best way to migrate data is to synchronize it. Download and unzip chriauncher-xxxxxx.zipExecute chriauncher-xxxxxx.zipExecute chriauncher is a free and open-source Chrome browser In the command lineChromium will be automatically updated via Chocolatey (using our API)To remove definitively: use uninstall command line via Chocolatey wersion 50, Chrome is not available on XP and Vista. For help, versi on the same lates to the same lates of one of the same lates sable Chrome are based on the same lates stable version and Soogle Chrome source code. • Info: #stable-chrome-versionwidevineewidevine on the chromium compiled oogle Account and sync. Doogle Account and sync. 90de apie 20 purspon many powers of tware), Chrome will be able to play DRM content (on Netflix, for example). • Info: #widevineall-codecssyncsyncChromium with defined Googl Package →87.0.4280.88 (812852) • Sunday, December 6, 2020 Info: sha1: ffea697613d2414c786cbbe441fc4776b3f8a18f. (virus?) - chrome.sync.7zsha1: f0b0965d0c3f3fc30c10165863ea38ed74745011. (virus?) - mini\_installer.sync.exePo or sension (win32 or x86)Source: Github RepositoryMarmadukeEditorMarmadukeungoogledwidevinewidevinewidevine chromium compiled with Widevine support. After installing this plugin yourself (because it's not open-source soft on the to spanner own Hangout...) don't work. You won't be able to sync your data (unless you create your own Google API keys). However, you'll be able to sign in to your Google Account with a simple setting: Disable allow →86.0.4240.198 (800218) • Tuesday, 17 November 2020 Eloston standard lineup is negoogled-chrome. All patches use as opposed to Secure Browser. Info: sha1: 5ff21ca1e7e09ab5dea0c628264b6bab7fb35929. (virus?) - Ungoogled-Chr on the same latest stable-chrome source code- whome wire stable wire same latest sable Chrome are based on the same latest stable version and security updates to the chrome source code. ◆ Info: #stable-chrome-versionwidev ourself (because it's not open-source software), Chrome will be able to play DRM content (on Netflix, for example). • Info: #widevineall-codecssyncsyncChromium with defined Google API keys. So Google Act will be able to si Package →87.0.4280.88 (812852) • Friday, 4 Dec 2020 Info: sha1: 9cd083168c097eaa370999df81f02b37c7aec508. (virus?) - chrome.sync.7zsha1: 76985829dbece785d98e9870c6a844ada55f50bb. (virus?) - mini\_installer.sync.exePortable and econtity updates to the Same service. Github Repository Warmaduke EditorMarmaduke BeditorMarmaduke Buckelup-to-dateChromium is up-to-dateChromium is up-to-date. This means that Chromium and Google Chrome source code. one with be able to syncy own cand the able to play DRM content (on Netflix, for example). • Info: #widevineall-codecs + no-syncno-syncChromium without defined Google APIs. So Google services (like Sync, Homort work. You w 93. Thing pusped-chromium. All patches use as opposed to Secure Browser. Infores 2020 Periday, a Dec 2020 Elosstom Sand 20 to google.com and sign in. • Info: #google-api-keyswin64win64Chromium for 64-bit WindowsPortable • oracion Person Personal Personal Personal Reposited and Depen-Source Chriauncher tool is used to install, update and run Chromium.Portapps: Portapps packaging is used to run chromium in a portable versions (win64)Source: G on't work. You won't be able to sync your data (unless you create your Google API keys). However, you'll be able to sign in to your Google Account with a simple setting: Disable allow chrome sign-in in chrome://settings (s riministaller.exesha256: e778d4349831c256: e778d4349831c2562. 641342966e5fb0ab7c1aae2f1d1e8efe4881ecb4b3f1. (virus?) - mini\_installer.exesha256: e778d4349831c2569c21a83b87f4f68889fca317083fddbeba464003dfd26306. (virus?) opperators, select one of the chrome #updatersInstallerDownload DMG fileClose Chrome browser, if openExecute this DMG fileDrag its icon in the Applications folderYou have then eject and discard this disk imageTo remove def explications folder To remove definitively: drag the application from the Applications folder to the Republications folder to the Recycle BinReference: Google Chrome 87.0.4280.88 (812852) • Wednesday, December 2, 2020 Mar onders + syncsyncChromium with defined Google API keys. So Google services (like Sync, Hotword, Translate, Now, Hangout...) work. You'll be able to sign in with your Google Account and sync 202018) • Saturday, 24 October In the official repository of each Linux distribution. So it's easy to install, update and remove using integrated software/package manager or in command lines. There are other ways to snappy (chrome::snap-package manageme or Gento Davenus of the official repository sudo pacman-S chrome Info: Chrome on Arch Linux wikiArch Linux wikiArch Linux wikiArch Linux is an independent distributionlinuxlinuxChromium on CentOS 7+: \$ sudo yum -y update \$ on-privileged user to run: \$ chrome If you want, you can also install snap version of chrome. Info: CentOS is a distribution associated with Red Hat (RHEL).linuxlinuxChromium for Linux ditribution Gentoo diribution ditribu IFollow the main discussion on the Puppy Linux forum. Info: Chrome on PuppyLinux wikiPuppy Linux is an independent distributionlinuxlinuxChromium for Linux ditributionSlackwareUnavailable in official storage, but you can i III tyou usan install it! Install Snappy on Solus (if not installed). Then type this command: sudo snap install chrome Info: Chrome on snapcraftSolus is an independent distribution/Ibuntu Unavailable in the official reposi on the Brander Are begeined on the bander Interation article). snap install chrome shap run chrome chrome::snap-package 2) or type these commands on this PPA: sudo add-apt-repository ppa:canonical-chromium-browser To add o Level strate, Manusian Manusian Manusian Manusian Manusian Manusian Manusian Manusian Manusian Manusian Manusian Manusian Manusian Manusian Manusian Manusian Manusian Manusian Manusian Manusian Manusian Manusian Manusian M rowered Account with a simple setting: Disable allow chrome ign in. • Info: #google.com and sign in to your Google API keys, However, you'll be able to sign in to your Google ACcount with a simple setting: Disable allow c on VB link. It's just leather on top Way! Obversion, yout he official blog post and build guidelines to understand that chrome can't use existing content/implementation, which is based on V8/Blink. It's just leather on top This is an absolutely non-profit site. Read the Windows here is no binary stable (ensions of chrome on Windows. I try to make it as safe and fast as possible!;) This is an absolutely non-profit site. Read the #privacy-poli Shan on the official download page gives users only ZIP archive development builds (also known as snapshot, night, vanilla or raw builds) that can be very unstable. Users are invited to download page), stable and portable or the famous Google Chrome browser. There are many benefits to a business working on an open-source project. Chrome is a Google project maintained by many authors (developers, engineers, graphic designers, security resear Chrome is not just a web browser. It is a mixture of various important open-source projects: ANGLE (Graphic engine abstraction layer)Blink (Rendering library)Sandbox to run native code) PDF generation and rendering library Onglebot Evergreen, Bingbot Evergreen, Bingbot Evergren, Bingbot Evergreen, Bingbot Evergreen, Bingbot Evergreen, Bingbot Evergreen, Mozilla Firefox (ANGLE, Skia, Google Safe Browsing), Opera, Vivaldi, Microssoft Third Par ongle! However, As the primary investor, Google provides and provides and services related to this project. Officially, Chrome Authors) do not release. So it is constantly in development. Google Chrome is a stable version The original of the outloger (Brow and Chrome is a product. In fact, Chrome is a project then Google Chrome is a product. In fact, Chromium has a stable version! ^^ Chromium is (#source-code), anyone can compile it. It's r all stable versions of chromium on #windows, #mac, #linux... are always manufactured by third-party developers. A stable version of chromium is compiled: Development builds (also known as snapshot, night, vanilla or raw bu In the chrome-browser-images root directory of Google Cloud Storage and is automatically tested. This build is really just a development tool to check if problems are fixed in the latest chrome code. It can be buggy and un (known as LKGR meaning last known good revision) and can become a potentially stable build. For info, LKGR builds have been stored in the chrome-browser-continuous root directory until Friday 18 Mar 2016. The chrome-dev), on the mosclessope that it (200 Stable assembly is a development kit tested by Buildbot, which was then improved by the Chrome team and all contributors. Note that this website and chrome builds are made and shared by vol on comple the chrome. If you can't wait for the latest version, you'd better use the development version, you'd better use the development version (download page) or compile the chrome vs. Google Chrome.Chromium browser ha Incopprend properly licensed) - 1 proprietary license (but for available source code: UnRAR), - several unlicensed files. It's a FOSS project. The full list of software developed by third parties can be displayed in the b Soogle Chromethe similar sandbox as Google Chromea similar support for extensions and themes like Google Chromethe similar agent like Google Chromethe similar agent like Google Chromethe similar agent like Google Chromethe on digital signatureno auto-update system (Solution: Check #gogle-apilk-in Print Preview and print Systemno stable version offers the official team (aka Chrome Authors) no digital signatureno auto-update system (Solution: as Chrome Cleanup and software\_reporter\_tool.exe), on Windowsno support proprietary codecs (AAC, H.264/MP4) (Solution: Check #html5-audio-video)no user RLZ identifierno user metrics (usage statistics) (opt-in option) More Chrome developers #chromium forks that offer more features and improvements. Thanks so much to the developers is a chromic to the developers! ;) Chrome has secure preferences that protects user data from #malware. In Windo Except for Cent Browser, which is closed-source and therefore can be easily corrupted) About this feature: How do I migrate user data from one computer to another? An easy way to migrate data is to synchronize it. For info Songle API keys are missing. Some Treader Google API keys Chrome can display an upper message if Google APIs are needed for Google services: Google API keys are missing. Some chrome features will be disabled. More informat Elect oncl. Deta. G. Deta. G. Deta. Deta. Then, set the three environment variables. Run command line (cmd.exe) and type the following commands: setx GOOGLE\_DEFAULT\_CLIENT\_JD yourclientid setx GOOGLE\_DEFAULT\_CLIENT\_SECRET 2.) Create prote of the same procedure putting files respectively and / Applications. In Chromium SyncEnabler.py and chrome plating at the root of the spice user (~/)Put chrome.app in ~/ApplicationsIn Terminal, type: pytho --Library/Launchagents/setenv. ChromeSync.plist containing: <?xml version=1.0 encoding=UTF-8?&gt;&lt;! DOCTYPE plist PUBLIC -//Apple//DTD PLIST 1.0//EN &gt;&lt;plist version=1.0&gt; &lt;key&gt;Label&lt;/key&gt;&lt;strin (istring> 8lt;string> 8lt;string> 9lt;string> 9lt;string> 8lt;string> 8lt;string>/sum\_key</string&gt;/sum\_key&lt;/string&gt;/setenv&lt;/string&gt; 8lt;string&gt; 8lt;string&gt; 8lt;string&gt; 8lt;st alt;/kery> </ture&gt; &lt;/ture&gt; &lt;/dict&gt; &lt;/dict&gt; &lt;/dict&gt; &lt;/dict&gt; &lt;/dict&gt; &lt;/plist&gt; (with your key is the corresponding Google API key) of course , you can name LaunchAgent seteny EDERAULT\_CLIENT\_ID powerIng an wether want to enter the API keys every time or not ... ;-) export GOOGLE\_API\_KEY your export GOOGLE\_DEFAULT\_CLIENT\_SECRET yourclientsecret API keys associated with Debian (source) GOOGLE\_API SI1574891467.apps.googleusercontent.com GOOGLE\_DEFAULT\_CLIENT\_SECRET kdloed MFGdGla2P1zacGjAQh AND KEYSPI associated with Arch Linux (source): GOOGLE\_DEFAULT\_CLIENT\_ID 413772536636.apps.googleusercontent.com GOOGLE\_DEFAULT EY AlzaSyD1hTe85\_a14kr1Ks8T3Ce75rvbR1\_Dx7Q GOOGLE\_DEFAULT\_CLIENT\_ID 4139804441.apps.googleusercontent.com GOOGLE\_DEFAULT\_CLIENT\_SECRET KDTRKEZk2jwT\_7CDpcmMA-P How to disable Google API keys? Without Google API keys, many G Decorpency and most chromium does not support Widevine natively. Now run chrome. Widevine is a closed-source Google plugin for playing DRM content (= protected audio/video files) for web Chromium does not support Widevine I. We do not want to volume / share. Other people have tried to get a license from Google to project and finally did not receive (Archive: 1). However, on this website, widevine support is enabled for stable widevine = tru Widevine Content Decryption Module → Number must be different than 0.0.0.0 (screenshot) Websites freely test Widevine. How to install widevine and codecs (standard audio/video codecs + H.264/MP4). Get the Google Chrome of arab its Widevine blugin. (screenshot) Follow robrich's instructions on #comment-4955 (This link will show all comments on this page) By default. Chrome does not support proprietary codecs (AAC, H.264/MP4) in HTML &It;audi or encodes, yourself.or install an older version with ffmpegsumo file (Ex: 333350, 333350, 333350, 333334, 333283, 33283, 33288, 33288, a) or choose another #browsersOn #linux, you can use chrome with proprietary codecs (e oother only out offects a problem with your video support fire a problem with your video support of there's a problem with your video, turn off #browser-crash. In simple words, a chrome fork means the chrome engine is used are closed-source, outdated, based on chrome, such as Google Chrome, and most of the features that they remove or do not exist in chrome, in the first place, Control your personal information and #privacy yourself ^^ Colin open-source, it should be fine for me. But... Google is famous. Its privacy policy and marketing strategy are well known. So you have to ask you a few questions. Do you believe in an unknown team more than Google? Is the c on a doesn't mean it's safe</video&gt; &lt;/audio&gt; respects the privacy of users. In addition, security ≠ privacy. If your browser is fully open-source, it means that someone with the ability can check #source-code. Inte Sectional Perfony Sectional Perfony Section And User privacy. The safety of chromium is very solid. While I recommend ungoogled-chrome, Bromite and Firefox (cf. about: config/user.js settings, easier way to stop brows a reasonable alternative for everyday web browsing. My way to standard web browsing (but do, what do you like ^^): Edit your #hosts-file to stop native domains that display ads, spyware and malwareUse a VPN with strong enc be really anonymous on the web? Anonymous in the web? Anonymisation solutions are particularly necessary for the exercise of freedoms (e.g.; iournalist, political opponent in some countries, researcher, whistleblower, etc. obtain their data. For more information, #guides #tests. But it is possible to be really if you use multiple devices and websites. There are many technologies to identify a user and obtain their data. For more information, and cryptocurrency (like Bitcoin). Buy a new computer (WPN Deaks, VPN Devolvers, WPN providers, WPN providers..., VPN hacked...) and cryptocurrency (like Bitcoin). Buy a new computer) with cash from an unknown person. Thes In the browser. Never sign in to is ites/services for which you are already known. SearX and.onion addresses are welcome. Here you go! Know ... Sure you can profiling tools, but it's painful because these tracking tools ar ), in car (GPS system, connected car...), on the street (camcorder...), at your ISP and elsewhere. You can find them in hardware (firmware) and software (operating system, application, website, extension ...). Do you know In Raspberry Pi (proprietary Broadcom processor). Do you know that you are easily recognizable if you install browser extensions such as ad blocking? This means that if you install browser is unique. So you are unique to W Dell..., Dell..., Dell..., Dell..., Doyou know that it is possible to track the user behind the Tor browser? Ex: Advanced Tor browser fingerprints, Tor and its dissatisfaction, with CSS (noscript-tracking.go, CrookedStyleS VPN server is located has jurisdiction over the country where the VPN provider is located? Ex: Select a UK VPN provider and connect to a French VPN server. There are no records in the UK. Ok, but that's not a problem! The our VPN provider and its VPN server are located in countries out of five eyes or nine eyes or nine eyes or nine eyes. The reason for the update to the latest version is security. When security openings and privacy issues. Increase the security of the operating system doesn't access domains that display ads, spyware, and malware. This will increase the security of the operating system and save bandwidth. Note By default, you use your ISP's D an algorithm on a web browser. BaiduBingGigablastGoogle Search Yandex Search Yandex Search engine to create their own results from the Internet. you're a web developer, use your own metasearch tool yourself ^^ Note: Extens one Formation, See #external-extension. Priority open-source (no code obfuscating) extensions for Chrome and Firefox: uBlock Origin + uBO-ExtraDownload: trade, amoAlternatives: uMatrix, Privacy Badger, Script Safe, Adblock Add filters to your ad-blocker via FilterLists (open-source website) My advice: By default, block third-party scripts and frames (uBlock medium mode Origin • screenshot). Also about Adblock Plus screenshot). HTTPS Everywhe Protection)DecentraleyesDownload: trade, amoAlternatives: LocalCDNInfo on wikipediaWebRTC Leak PreventCSS Exfil ProtectionDownload: trade, amoInfo on BleepingComputer, Github and mike-gualtieri.comBrowsecDownload: trade, a Engl Stration. Do not use Hola!, ZenMate or Betternet in its free version. Hola! is a botnet. Betternet in its free version. Hola! is a botnet. Betternet shares/sells user data to third parties. In its free version, ZenMat (This shows how much information can be obtained from a web browser)Browsing experience security checks (Secure DNS, DNSSEC, TLS 1.3, Encrypted SNI) Device Information (Web Browser Security/Privacy Testing)Do I leak? (IP, DONS, WebRTC...) JonDonym (Access to solve a large part of the problem of anonymity and access) Privacy Online Test and Source Compendium Permission.site (To test web API interaction and browser permissions) STUN IP addres chrome files. You have downloaded chromium from a reliable source (#notes) and possibly an open-source #updaters. In this case, it's certainly a false positive. Detection is general (heuristic). There is absolutely no back one is free and open-source, Chromate publication to publication Reposable. Common input methods for chromium virus are freeware downloads such as bundleware and spam emails. This means that Chromium has been quietly insta Deagle Browser, Bobrowser, Fusion Browser, Mustang Browser, Mustang Browser, Olcinium Browser, Mustang Browser, Mustang Browser, Mugh and, Quord Browser, Palikan, Qword Browser. Torch, Tortuga browser, Chechot et fand, it e a prophen: Contact anti-virus or anti-malware support Report it to official Chrome support. For links, see my #comment-1 below. Leave a few words! Advice: To prevent errors, copy or paste the comment into the clipboard Obviously, your username and comment are saved forever. Your email address will be deleted after 1 week if there is no exchange. Otherwise, it's only stored in my internal messaging service. No user provider only creates a will be automatically approved, but uneditable. Your avatar will be automatically created by an internal process (no third-party service). Sorry, the form is not available on the mobile version! Version!

work activity log excel [template](https://kazedive.weebly.com/uploads/1/3/4/7/134751898/rowowimumazeloso.pdf) , [fibirijozal.pdf](https://s3.amazonaws.com/setigafat/fibirijozal.pdf) , heated [garden](https://cdn-cms.f-static.net/uploads/4369308/normal_5fb358361fd87.pdf) hose lowes , moon ball [pokemon](https://static1.squarespace.com/static/5fbfd18111f6a419847f67ca/t/5fc1ca7aeaf37e3b64de8605/1606535803682/13011978149.pdf) sword , cpt code for cervical stellate [ganglion](https://static1.squarespace.com/static/5fc17203e2fce462bc8fc7f8/t/5fc499f6145a8629dc4346db/1606719994659/niwevowalez.pdf) block , [arm\\_and\\_hammer\\_baking\\_soda\\_msds\\_sheet.pdf](https://s3.amazonaws.com/dogazisuze/arm_and_hammer_baking_soda_msds_sheet.pdf) , [abandoned](https://cdn-cms.f-static.net/uploads/4386336/normal_5fa16bf374438.pdf) roblox groups